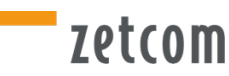

## **MuseumPlus User Conference Berlin 2019**

#### September 19-20, 2019

#### Berlin, Palais Kulturbrauerei

MuseumPlus users will be meeting in Berlin! Please join us for two full days of information, exciting projects and practice-oriented workshops in a beautifully restored historical Berlin environment.

We look forward to meeting you there.

At our two-day User Conference you will get a detailed insight into all current developments for our Collection Management System, as well as learning how other institutions successfully use MuseumPlus, what collaborations lead to new integrated solutions and what new developments are expected in future updates.

The workshops on the second day offer a deep dive into a variety of MuseumPlus topics so you can benefit directly from the workshop results when you return to your institution - the topics range from report generation, administration and API to the discussion of further developments and ideas for MuseumPlus.

The User Conference Program provides the perfect opportunity to find out about the current status of MuseumPlus, to actively participate in the discussion about the strategy and further development of MuseumPlus, and finally, to meet the zetcom team and exchange ideas with colleagues from institutions around the world.

We await you in Berlin! Your zetcom Team

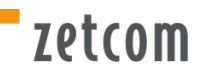

## **Conditions for participants**

Participation is free of charge for all MuseumPlus contract customers who are supported by zetcom **Berlin!** 

Certificates of participation can be issued on request for participation in the workshops on the second day of the conference.

If your company does not have a maintenance contract with zetcom, please contact us for the costs of participating in the User Conference: **[berlin@zetcom.com](mailto:berlin@zetcom.com)** 

### **Venue**

Palais Kulturbrauerei Schönhauser Allee 36 10435 Berlin Germany

All events will take place on both days at the Palais Kulturbrauerei in Berlin. Please see the following links for further information on the venue and how to get there:

Website Kulturbrauerei: [Link](https://www.kulturbrauerei.de/) Google Maps: [Link](https://goo.gl/maps/pkQYHTmWbyQCgkXJA) BVG, Public Transport: [Link](https://www.bvg.de/)

## **Registration**

Each participant must register using this form and will receive a registration confirmation.

The closing date for registration is **September 6, 2019**.

Participation is free for all MuseumPlus contractual users, who are supported by zetcom Berlin! Please note that only a limited number of places are available for each workshop - therefore we recommend early registration. If several colleagues from your institution would like to register, please complete the registration form individually.

#### [To the registration form](https://www.zetcom.com/en/user-conference-2019/)

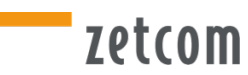

## **Program**

# **Day 1 – Thursday, 19 September 2019**

On this day we offer simultaneous interpretation for German and English.

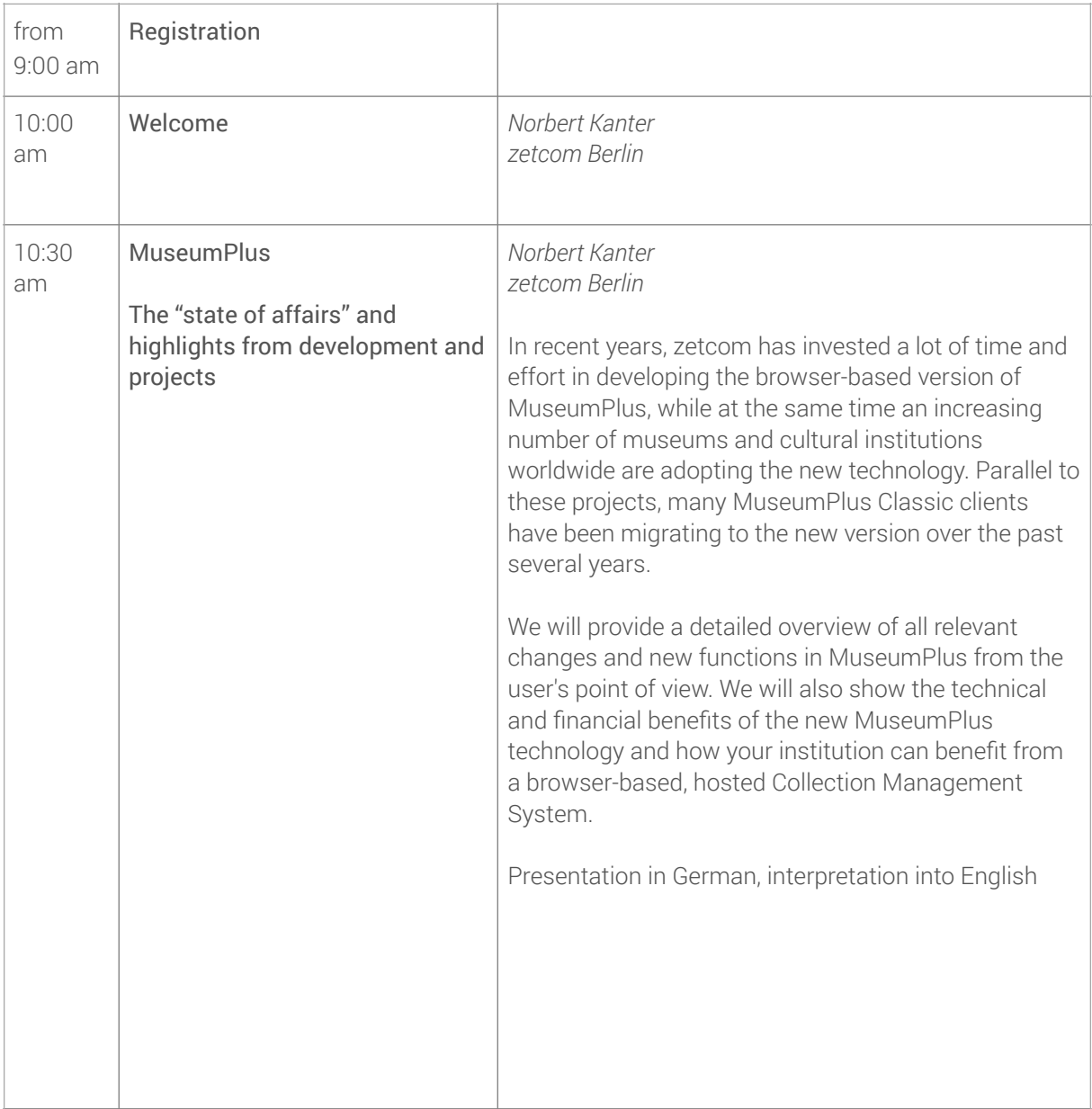

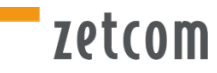

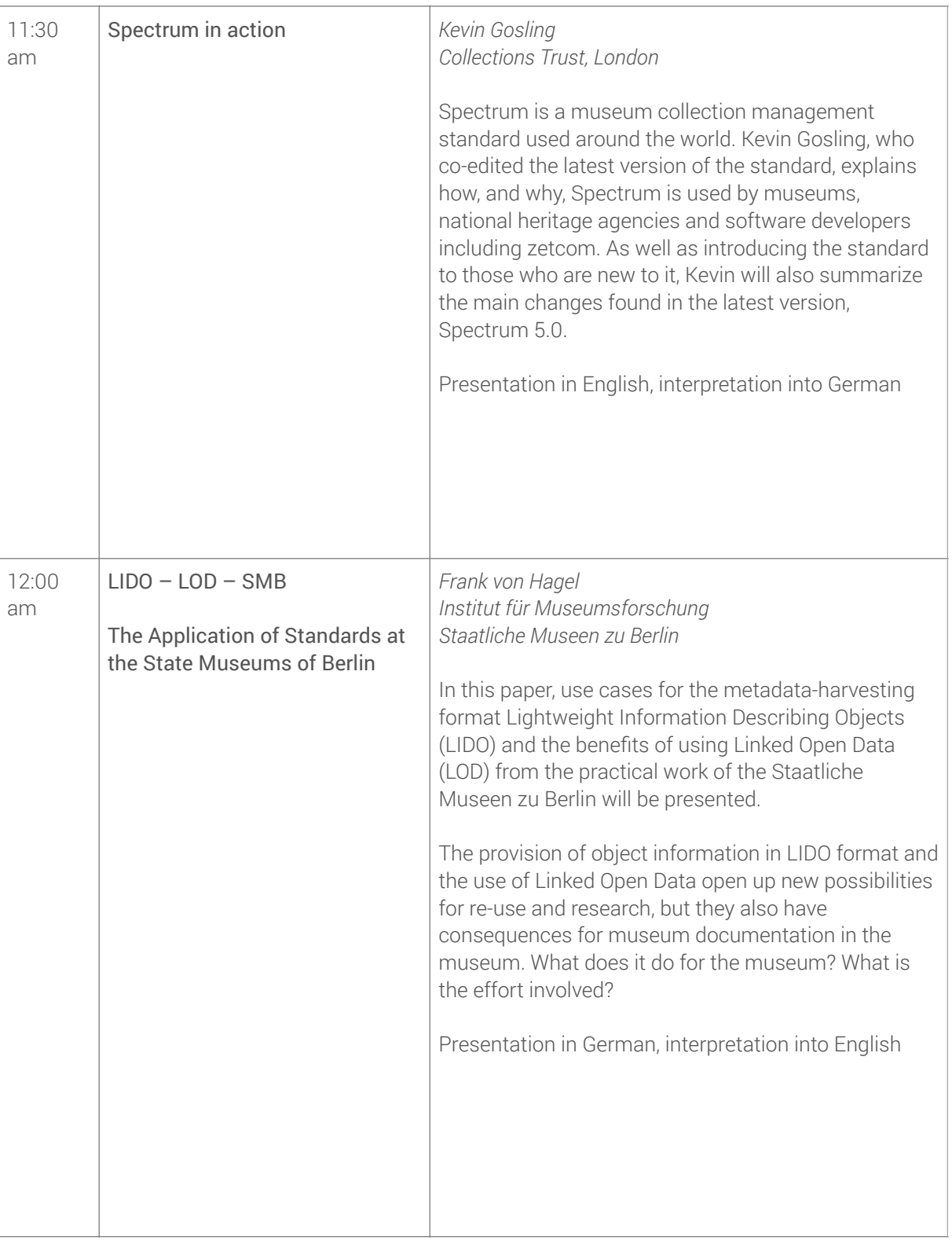

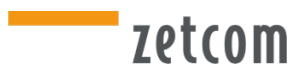

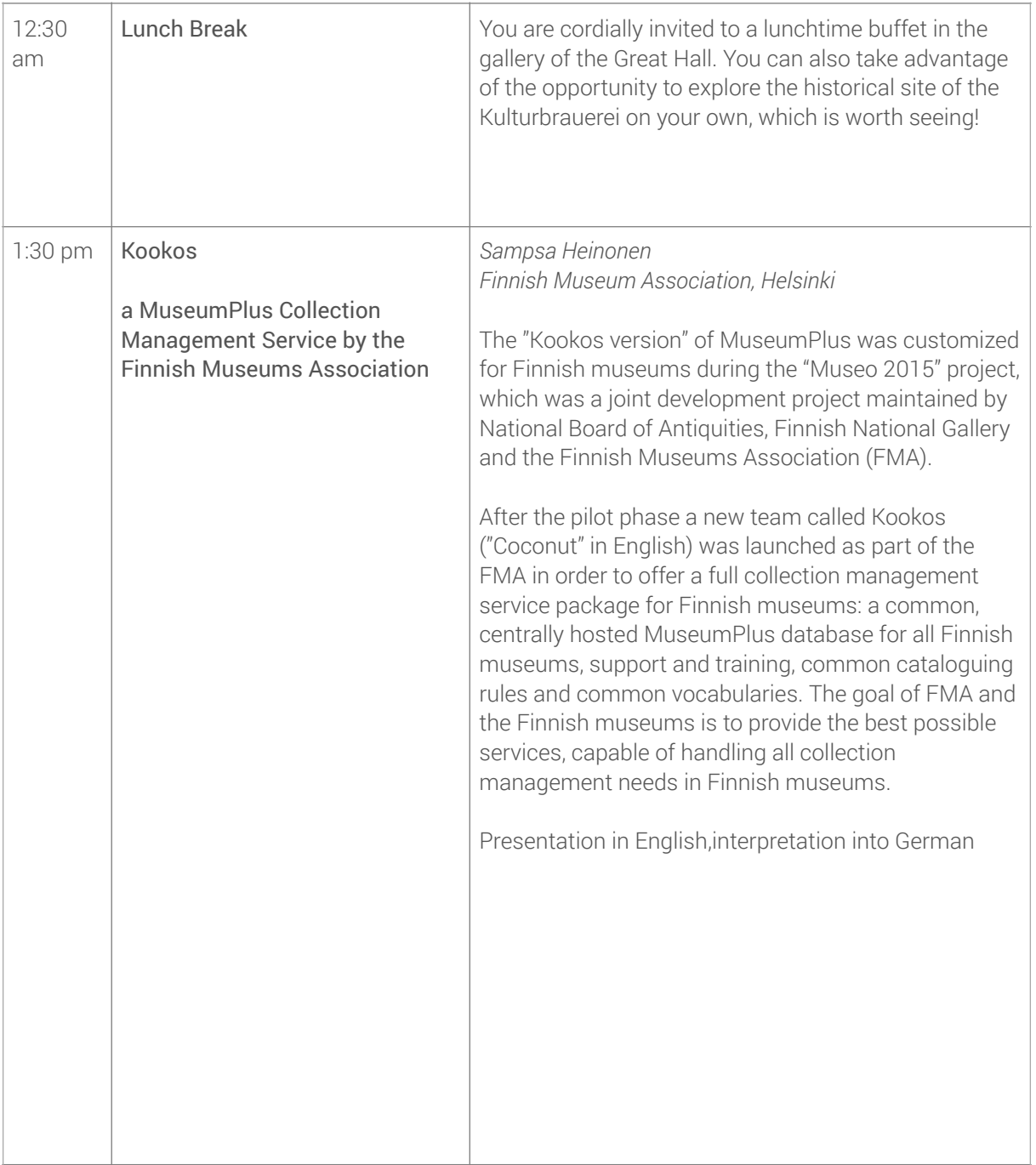

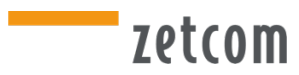

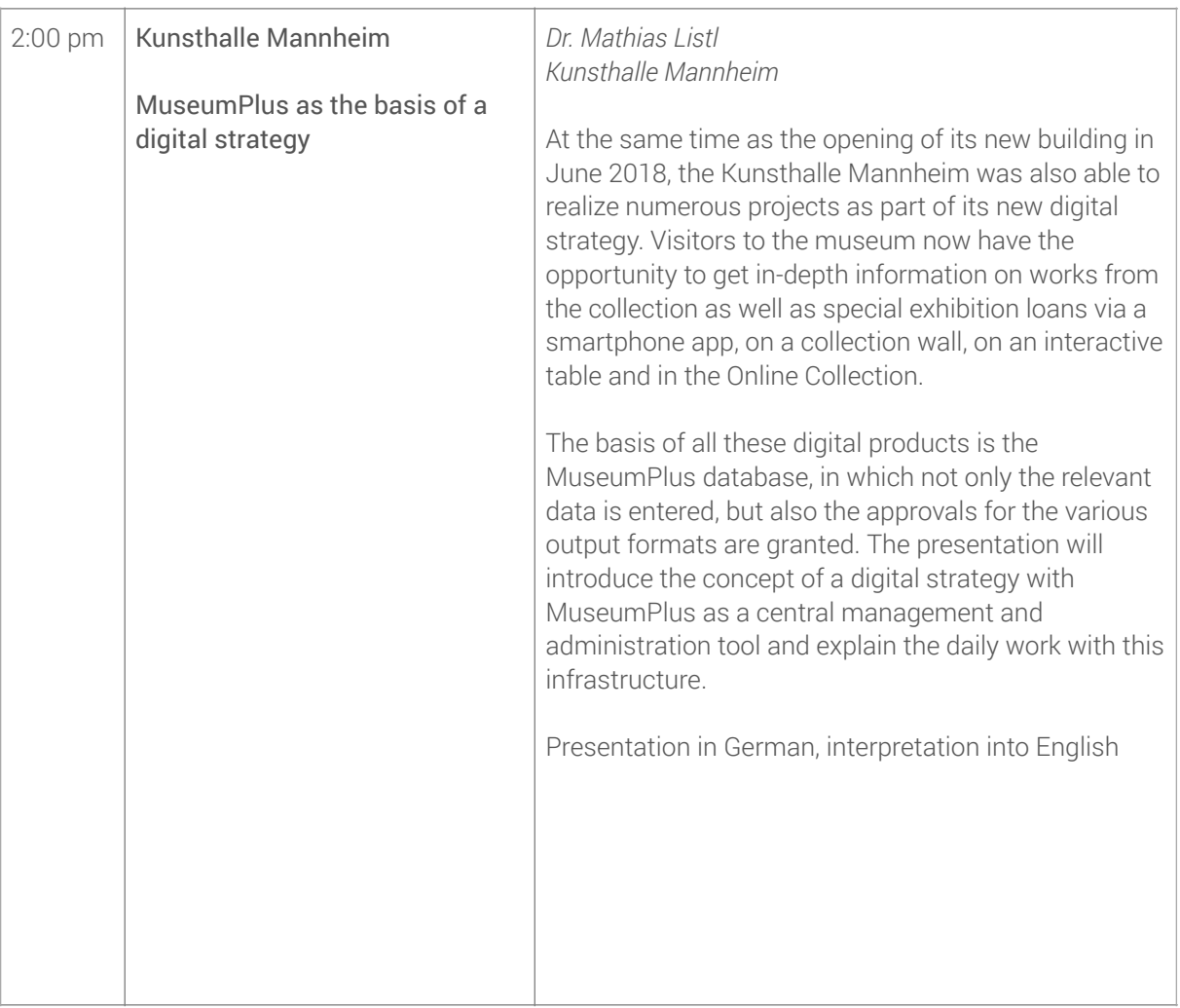

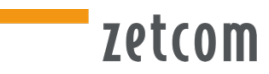

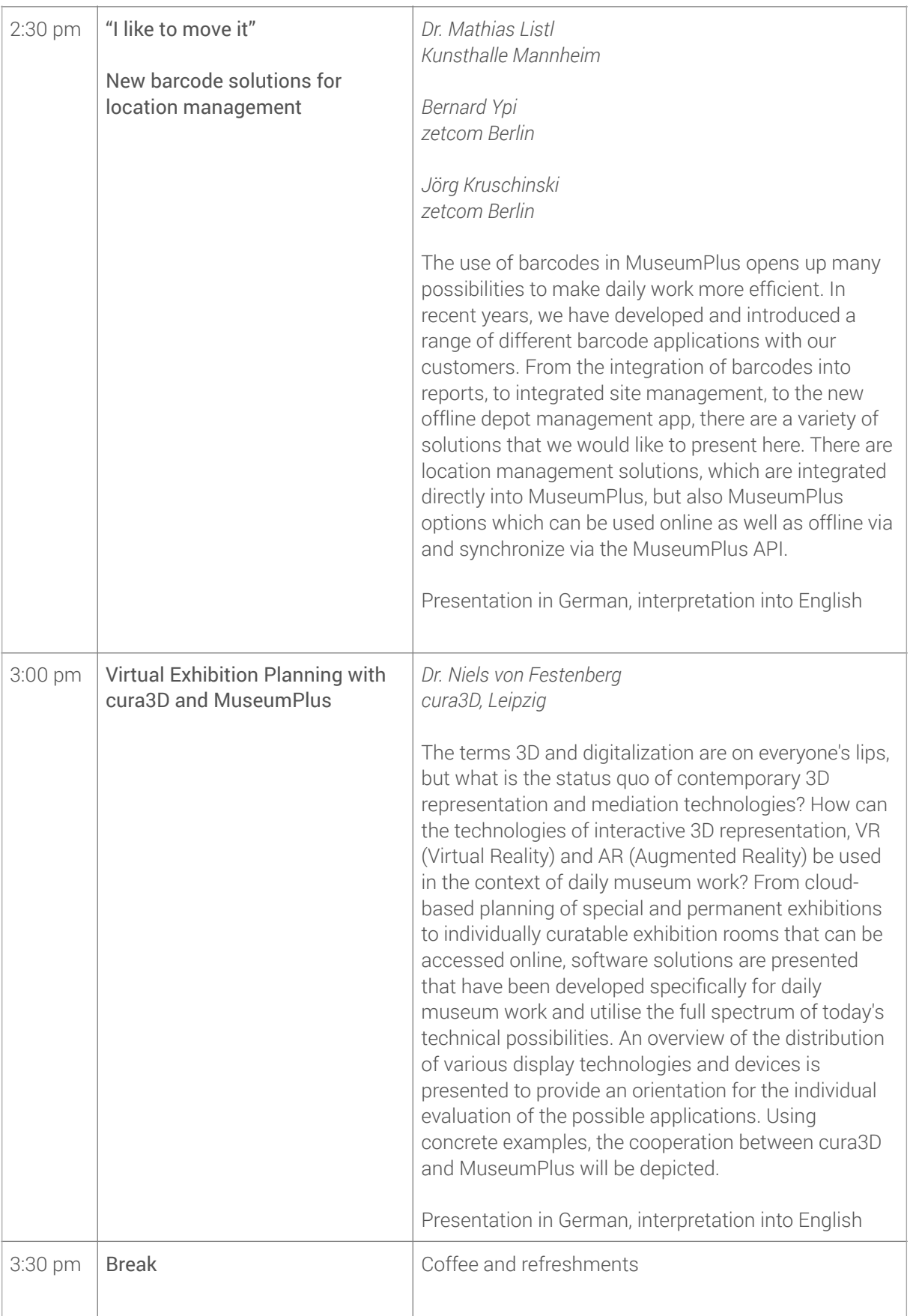

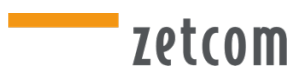

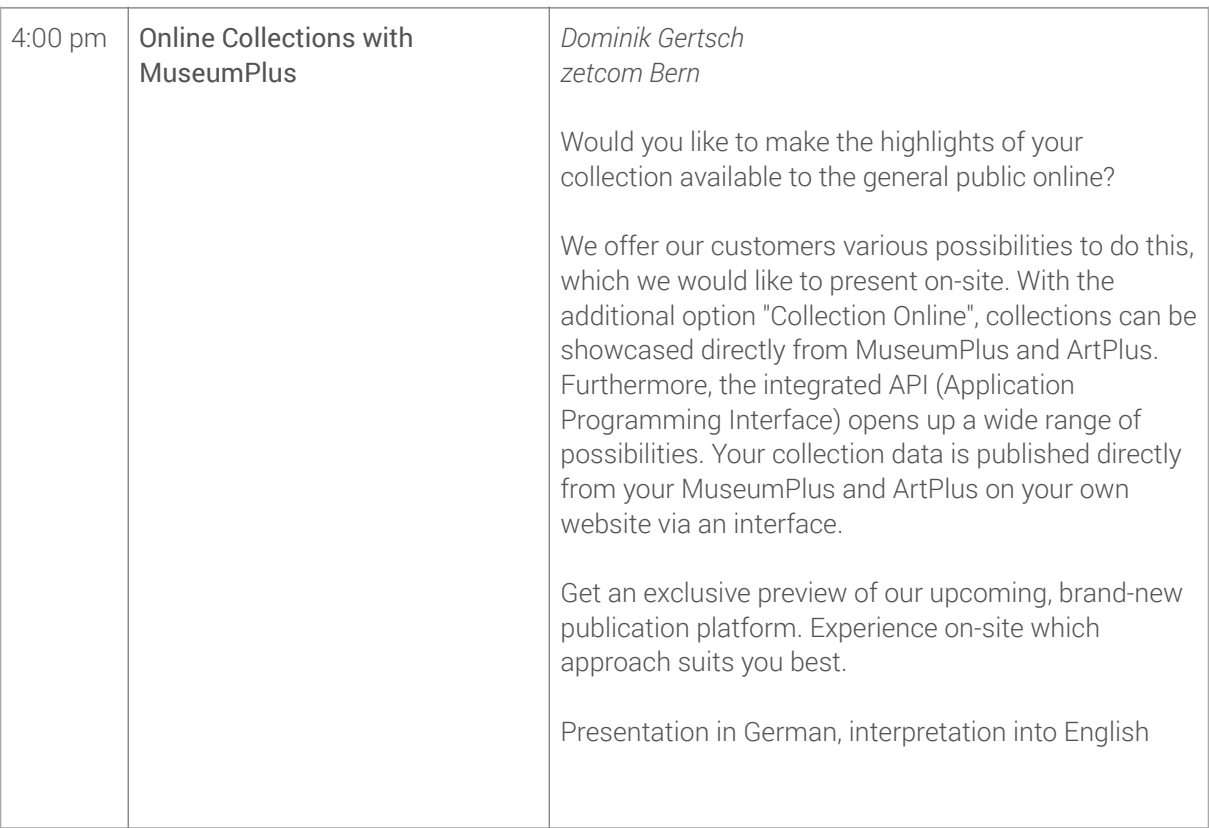

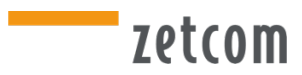

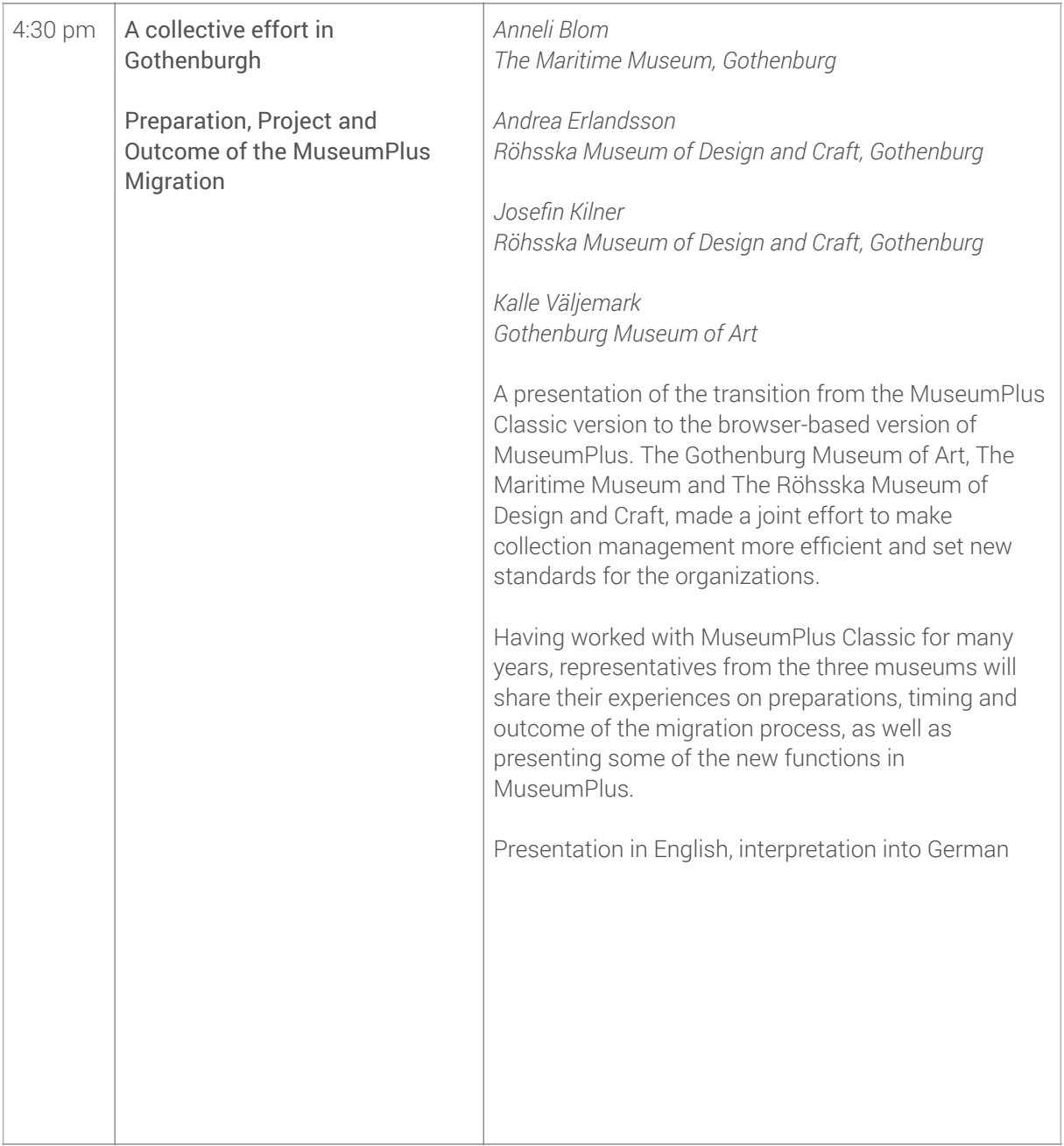

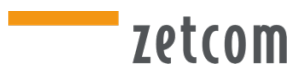

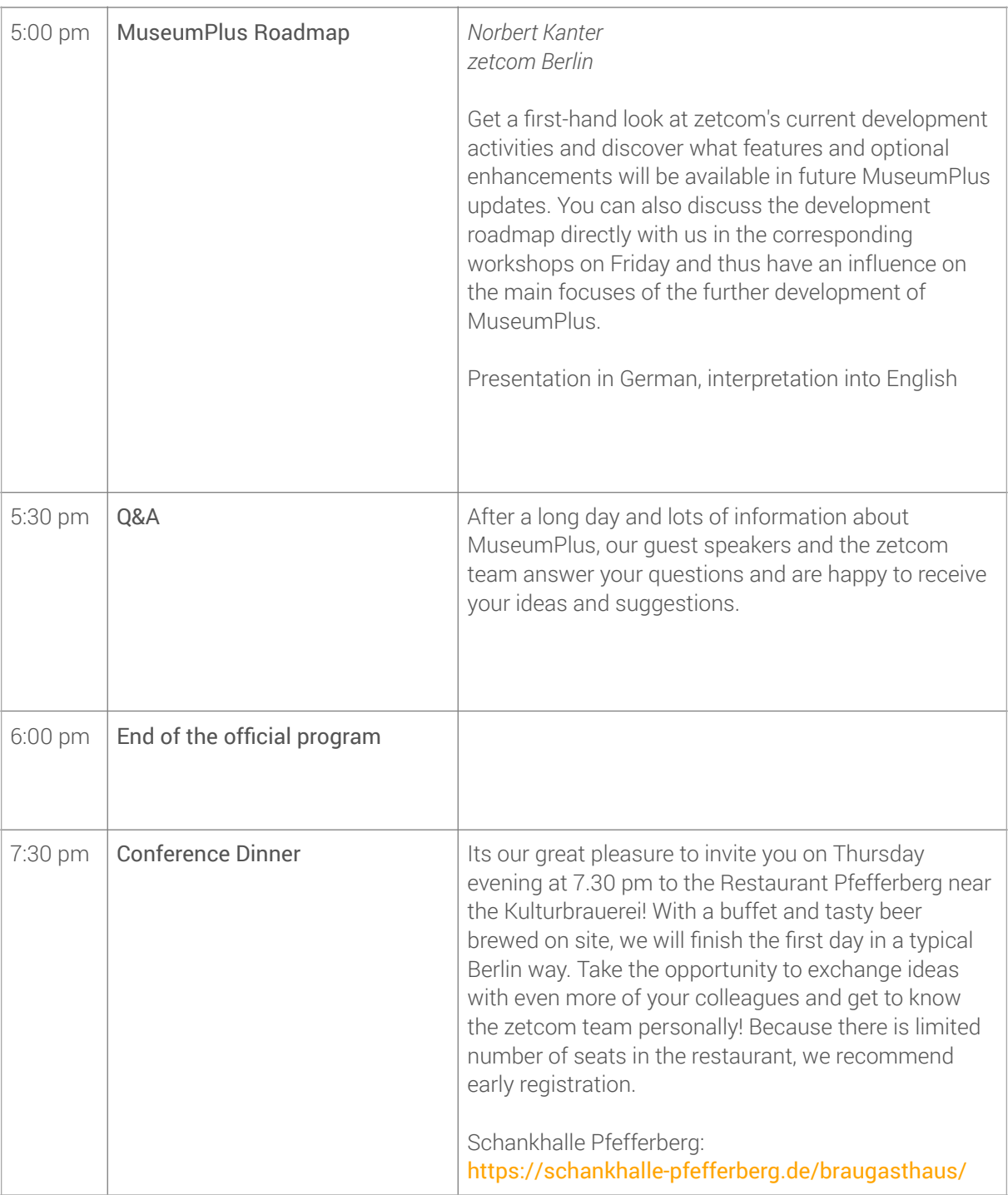

# zetcom

# **Day 2 – Friday, 20 September 2019**

Please note that we offer three parallel sessions on the workshop day.

Registration is required for participation in the workshops ([Link to registration form](https://www.zetcom.com/en/user-conference-2019/)), as places per workshop are limited. You are welcome to inquire at the reception on both conference days, where vacancies may still be available.

All workshops take place in the same venue, the Palais Kulturbrauerei (Palais Saal, Atelier and Loft). You will receive a map and room allocation for your workshops on Friday morning at the reception.

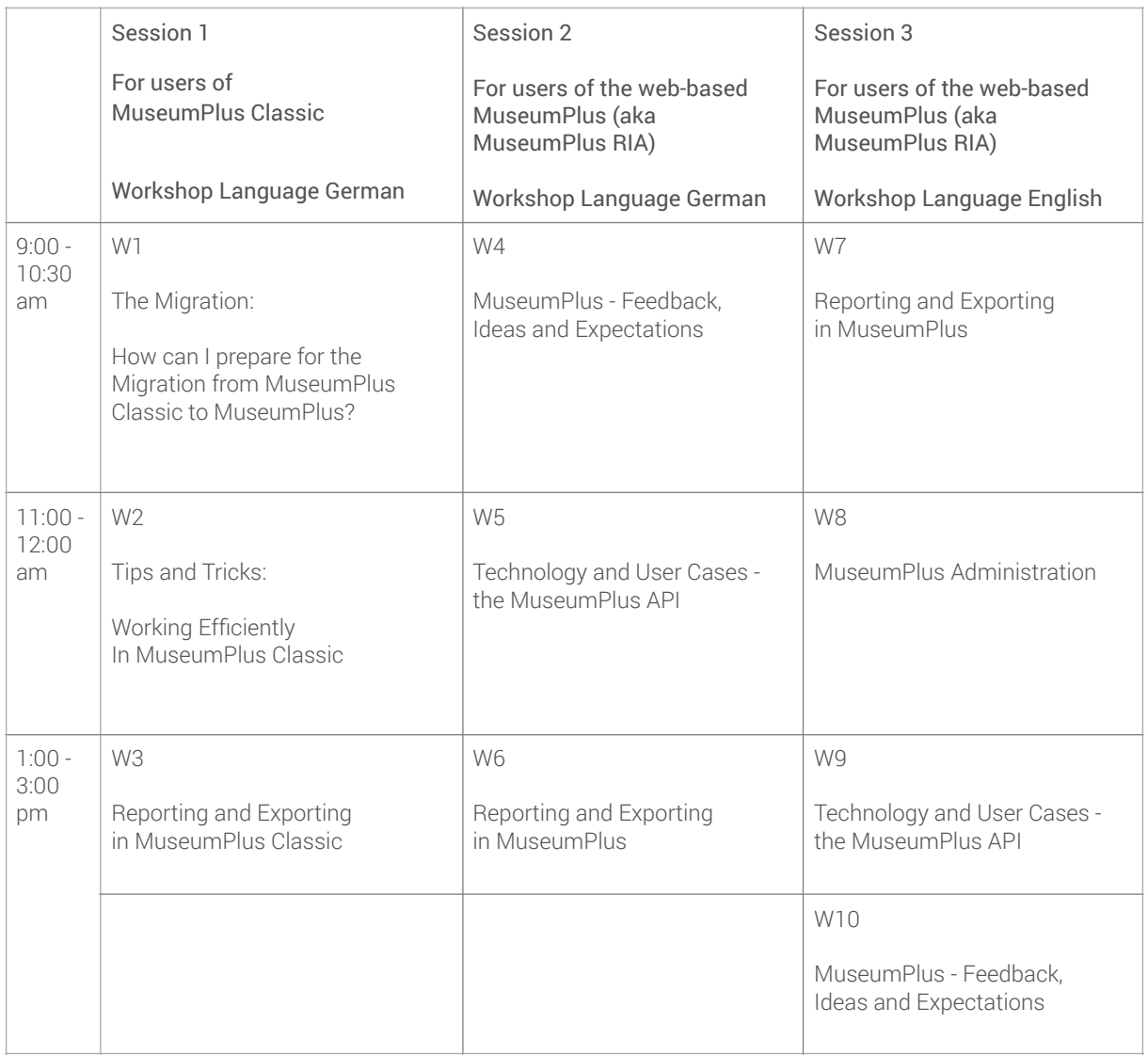

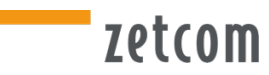

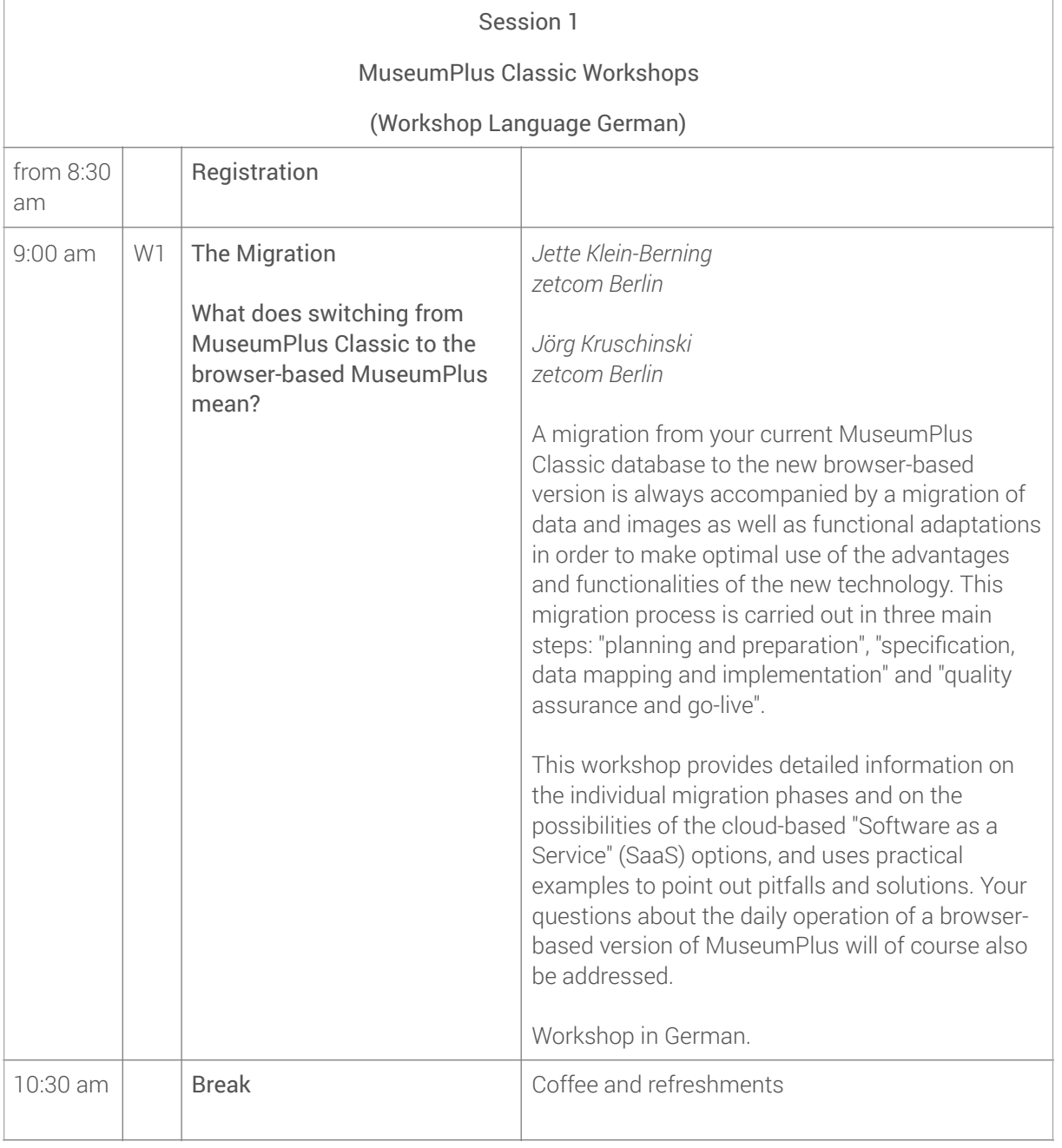

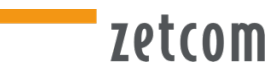

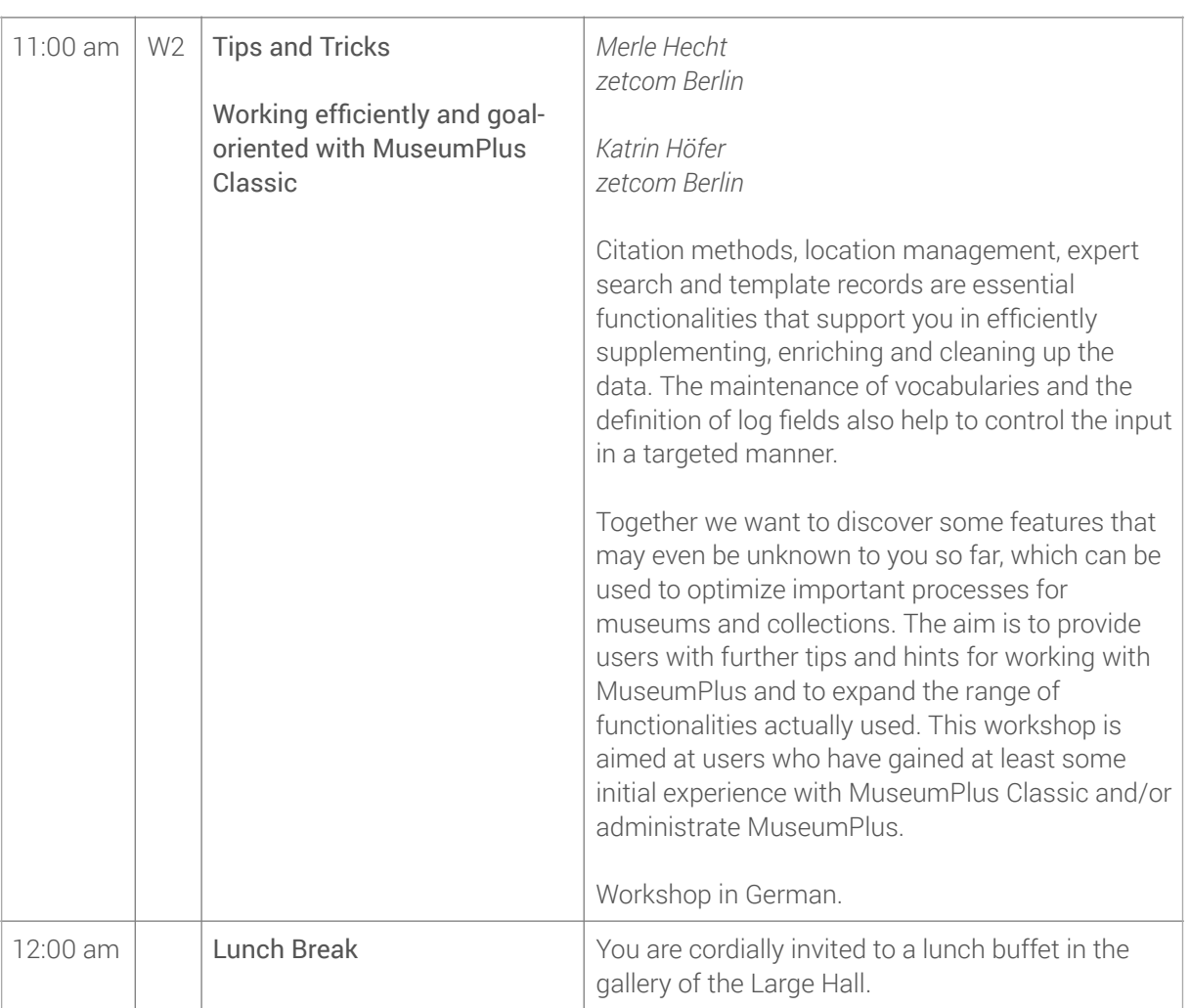

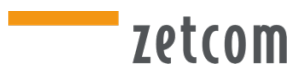

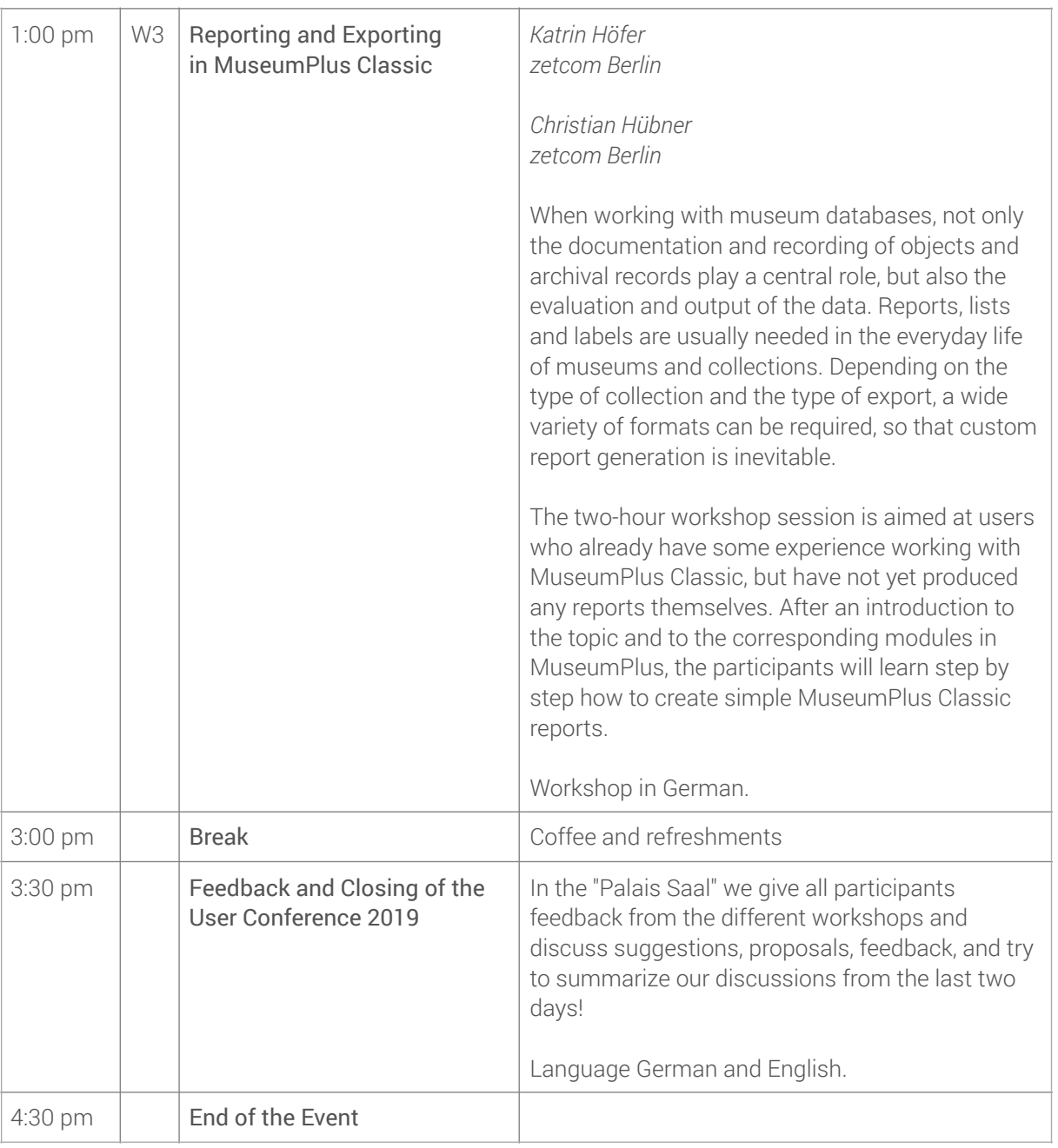

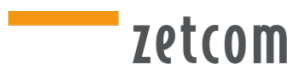

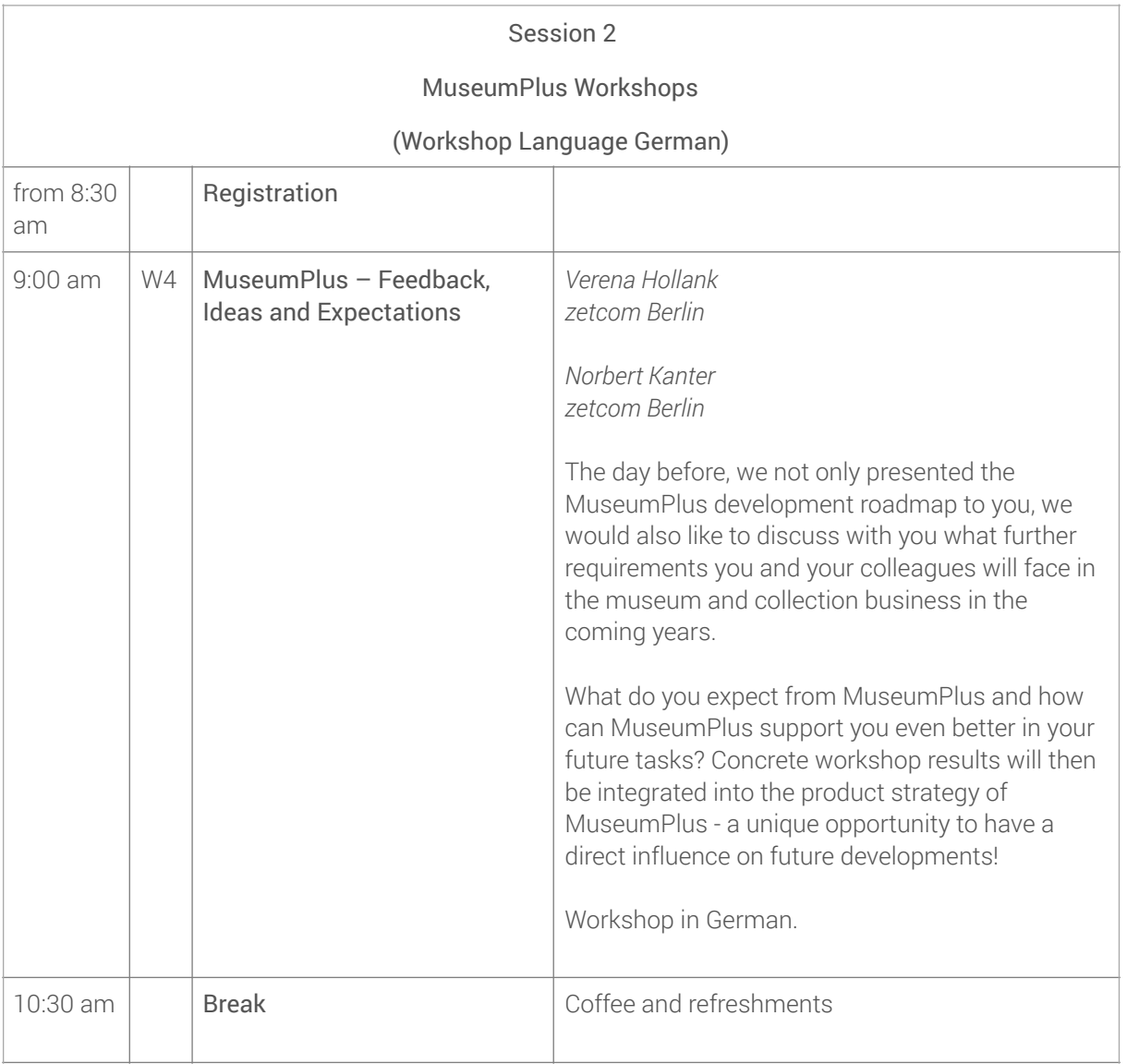

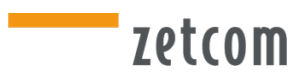

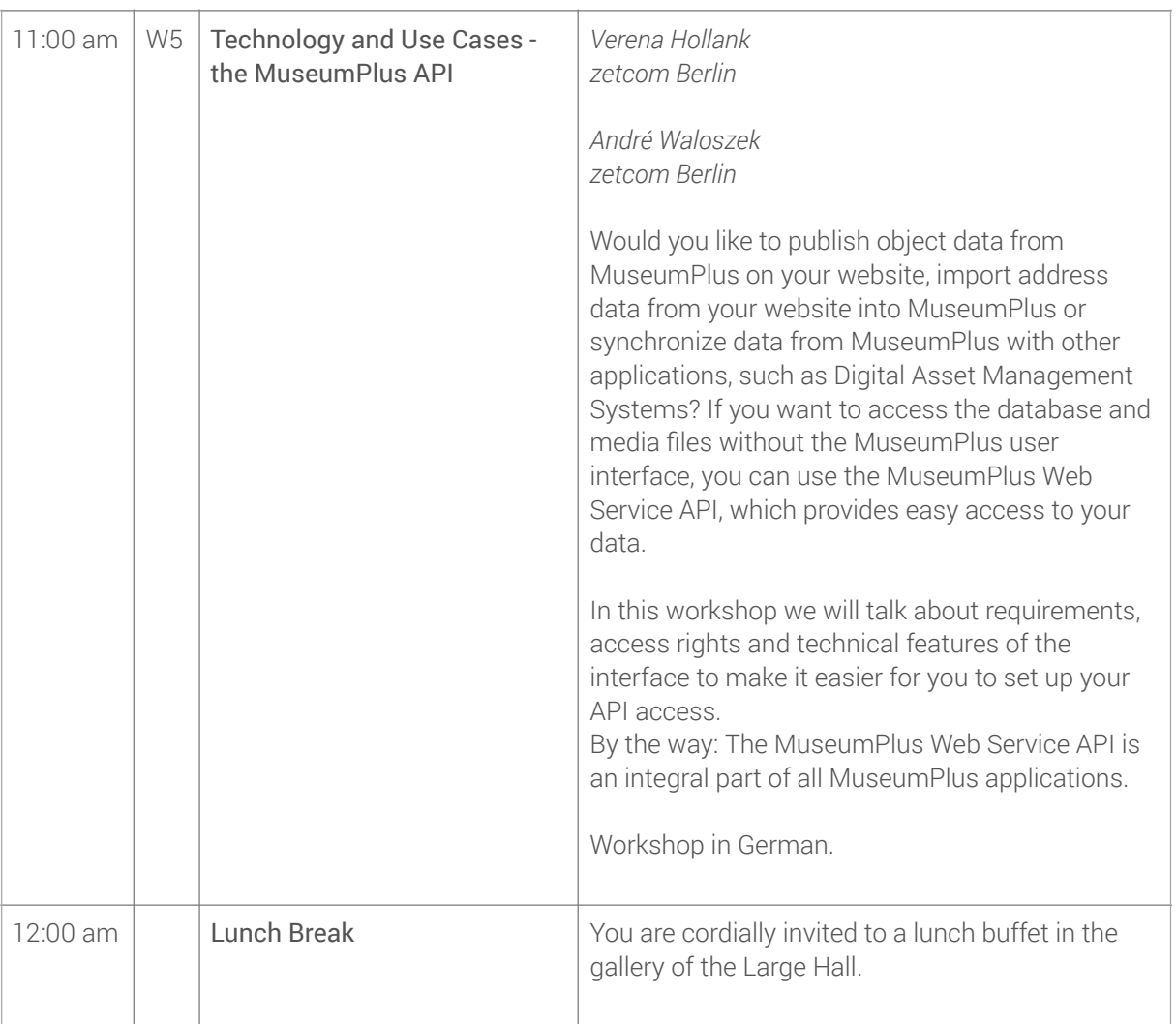

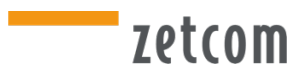

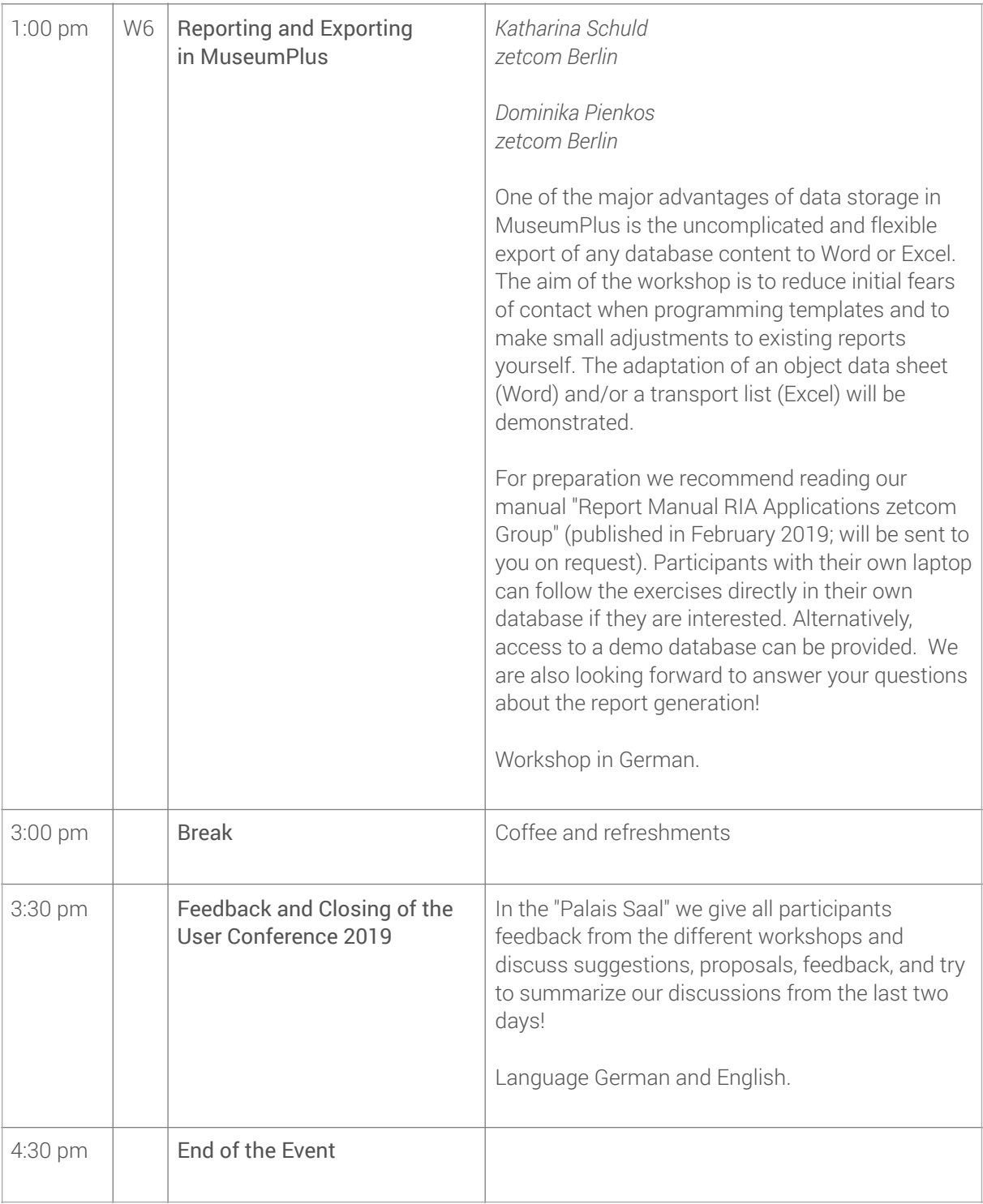

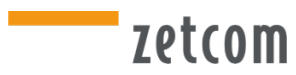

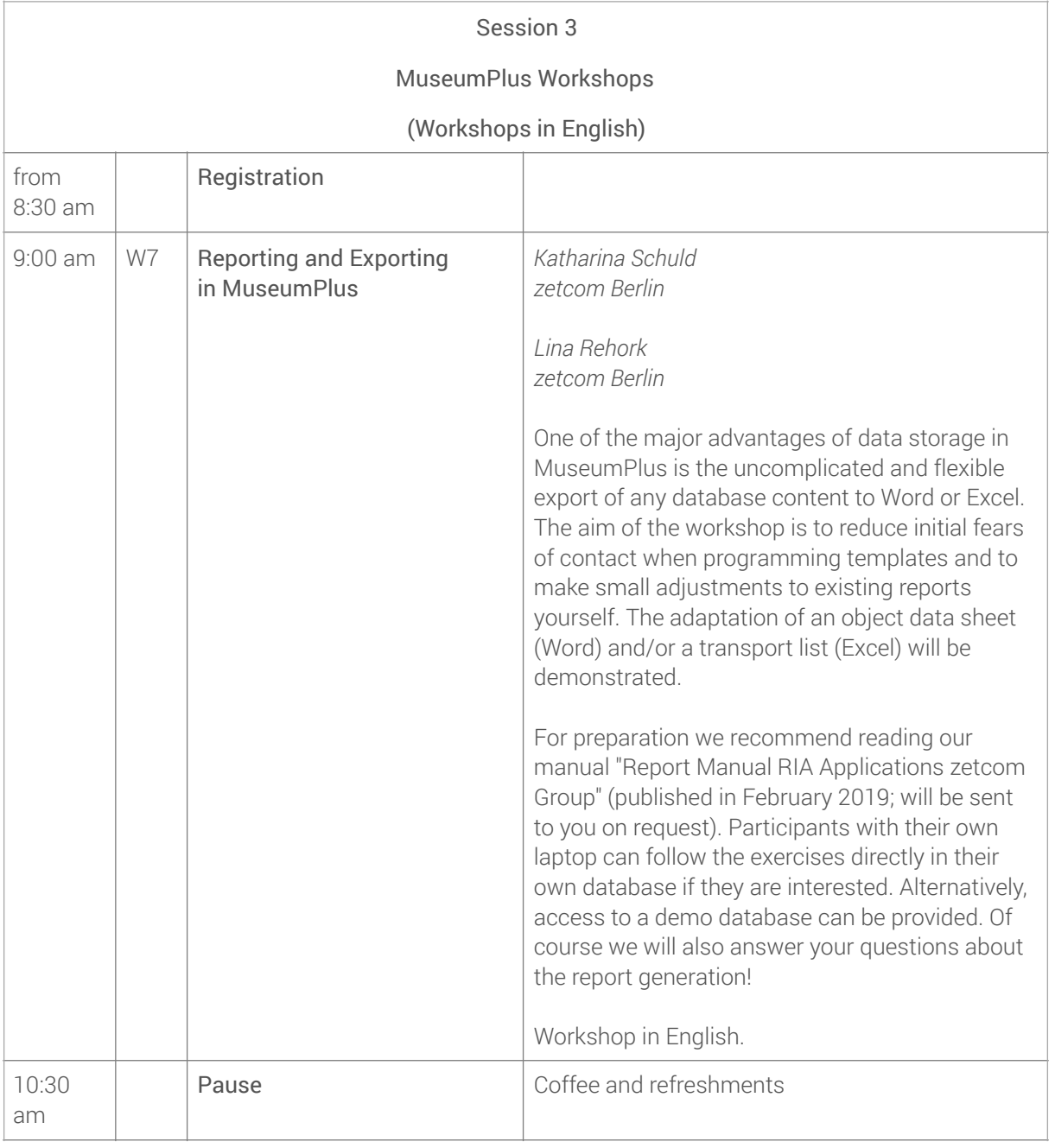

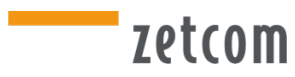

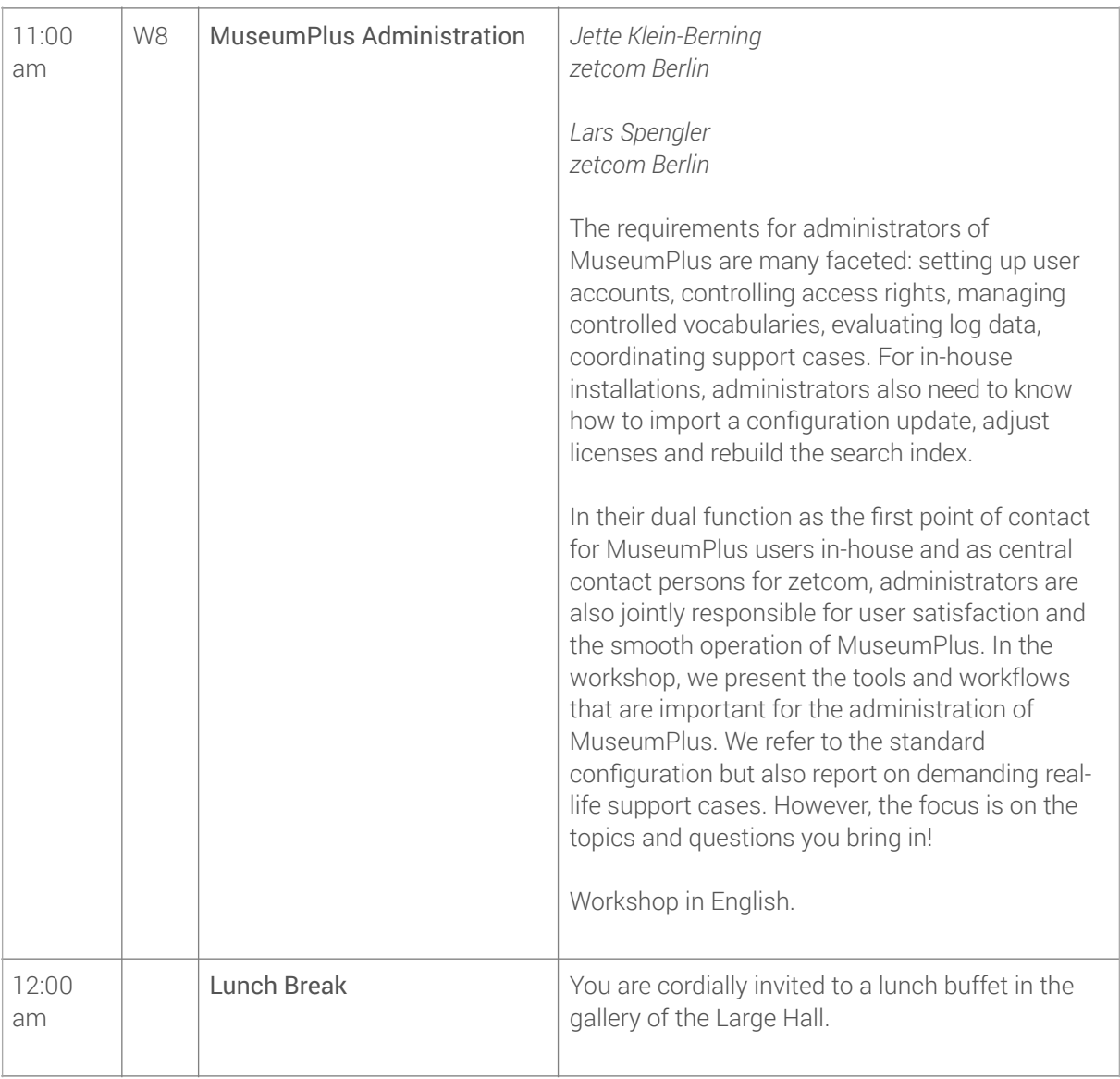

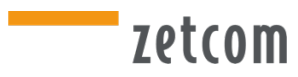

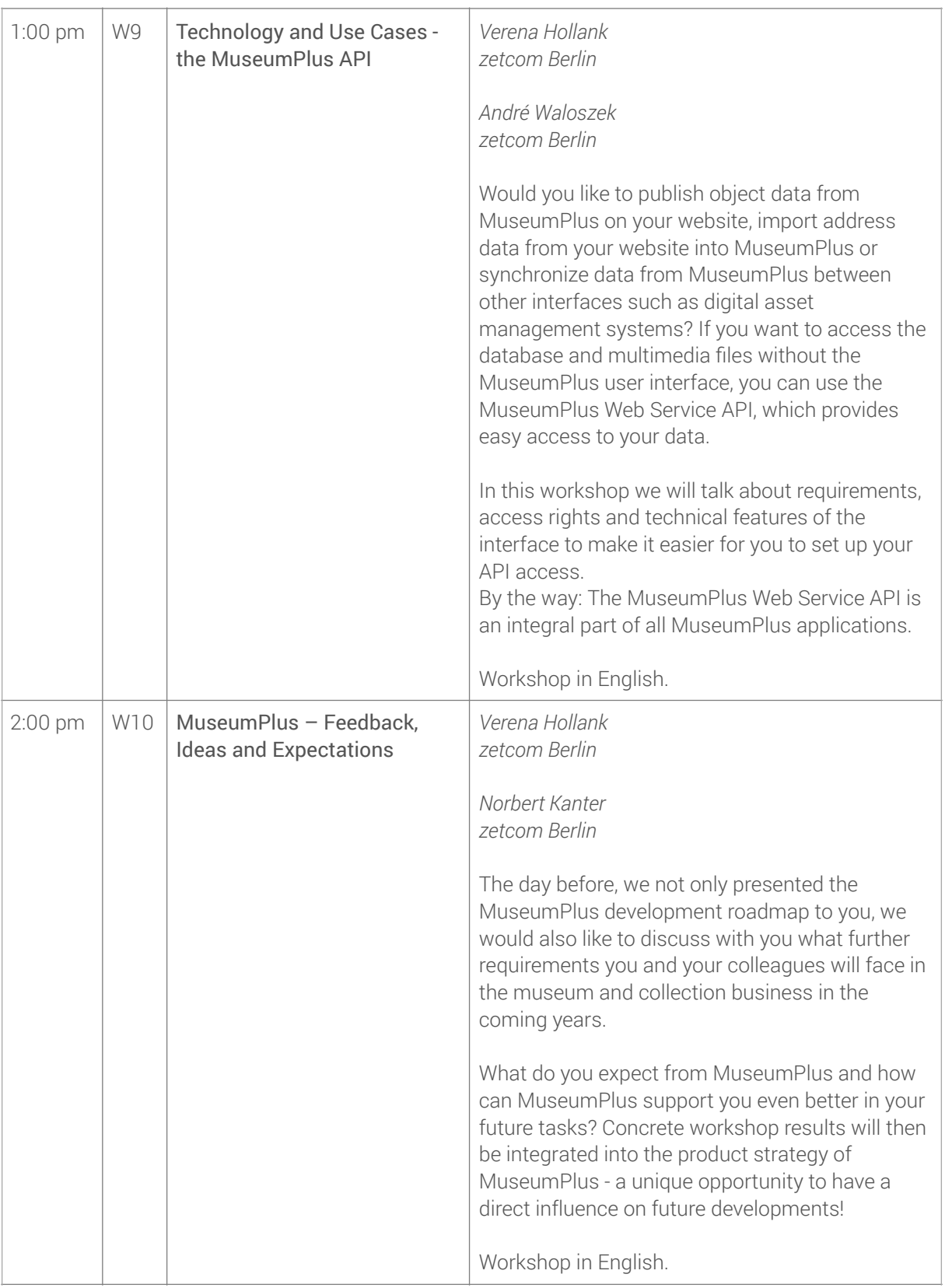

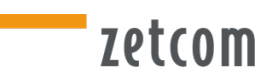

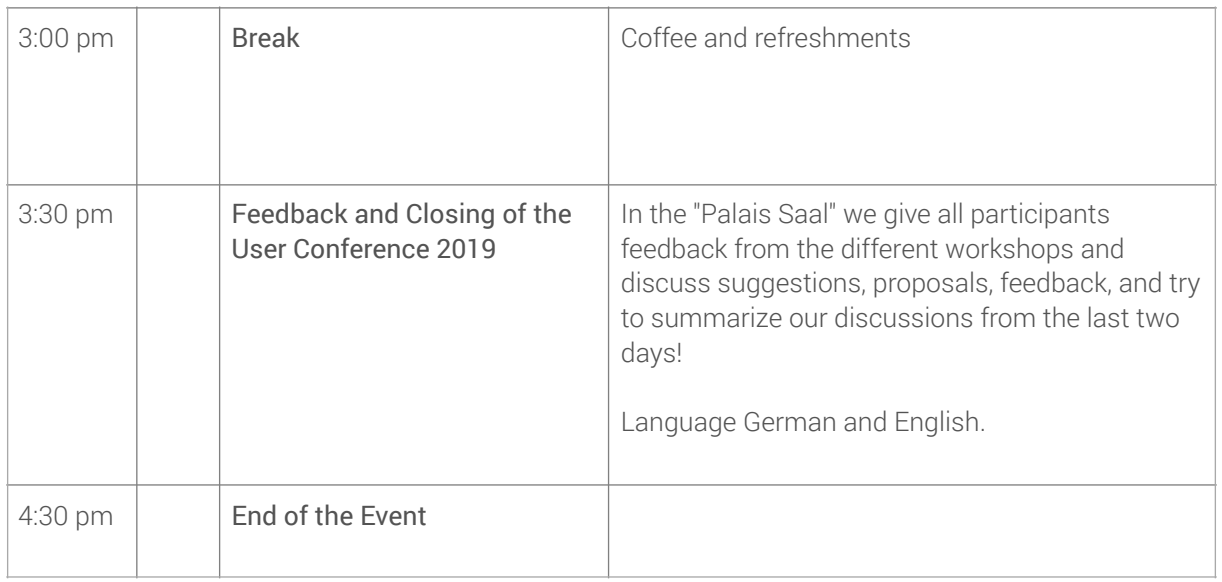

If you are staying in Berlin on Friday evening, please feel free to contact us in case you need any help, advice and tips on locations, sights, bars or restaurants!